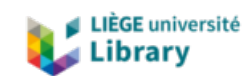

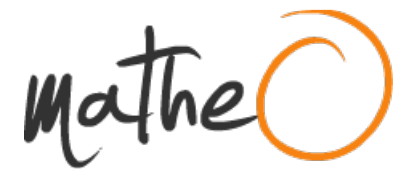

**http://lib.uliege.be https://matheo.uliege.be**

## **Un reptile à la maison, une cohabitation qui n'est pas sans lézard. Rencontres ethnographiques avec 10 propriétaires de squamates en Belgique francophone**

**Auteur :** Urbain, Perrine **Promoteur(s) :** Servais, Veronique **Faculté :** Faculté des Sciences Sociales **Diplôme :** Master en anthropologie, à finalité approfondie **Année académique :** 2018-2019 **URI/URL :** http://hdl.handle.net/2268.2/7815

Avertissement à l'attention des usagers :

Tous les documents placés en accès ouvert sur le site le site MatheO sont protégés par le droit d'auteur. Conformément aux principes énoncés par la "Budapest Open Access Initiative"(BOAI, 2002), l'utilisateur du site peut lire, télécharger, copier, transmettre, imprimer, chercher ou faire un lien vers le texte intégral de ces documents, les disséquer pour les indexer, s'en servir de données pour un logiciel, ou s'en servir à toute autre fin légale (ou prévue par la réglementation relative au droit d'auteur). Toute utilisation du document à des fins commerciales est strictement interdite.

Par ailleurs, l'utilisateur s'engage à respecter les droits moraux de l'auteur, principalement le droit à l'intégrité de l'oeuvre et le droit de paternité et ce dans toute utilisation que l'utilisateur entreprend. Ainsi, à titre d'exemple, lorsqu'il reproduira un document par extrait ou dans son intégralité, l'utilisateur citera de manière complète les sources telles que mentionnées ci-dessus. Toute utilisation non explicitement autorisée ci-avant (telle que par exemple, la modification du document ou son résumé) nécessite l'autorisation préalable et expresse des auteurs ou de leurs ayants droit.

## Errata

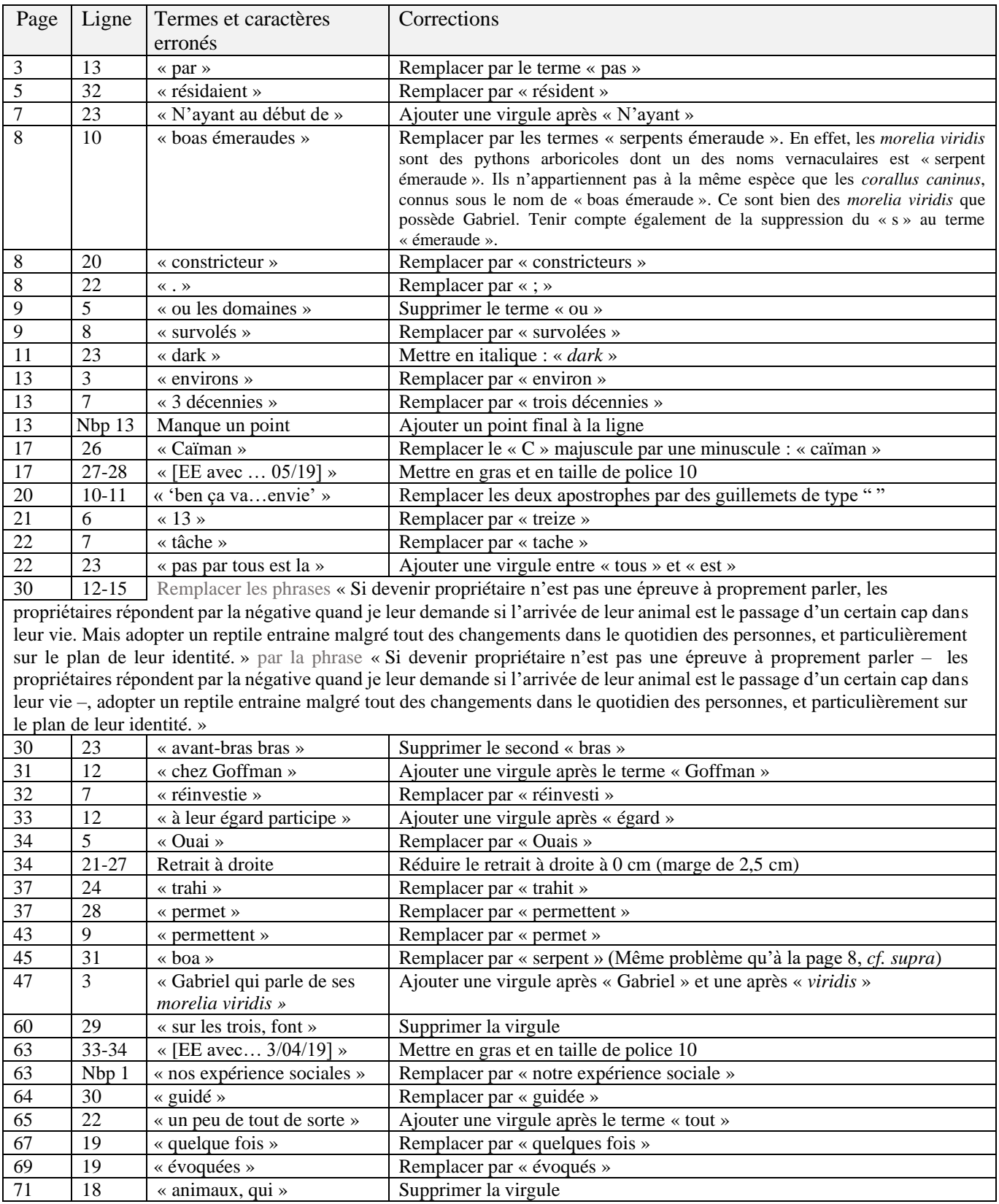

L'abréviation « Nbp » dans la colonne des lignes signifie « Notes de bas de page »